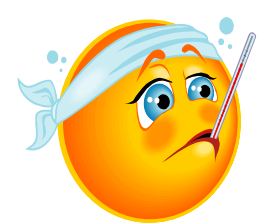

## **Disease Brochure Project**

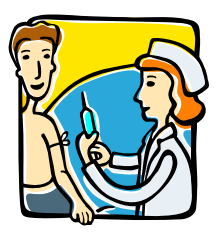

Create a brochure about a communicable or a non-communicable disease that educates, explains, and instructs. The brochure is not an in depth study of the topic but it should give enough information that the reader can understand the disease. The brochure will be created in Microsoft word and consist of six-panels.

- 1. Step 1: Topic  $-$ 
	- Topics will be assigned / approved
- 2. Step 2: Research your topic.
	- Gather information needed using the textbook, materials and websites provided.
	- Information needed:
		- o Definition, description
		- o How the disease is spread / How to prevent the disease
		- o How the body reacts to the disease
		- o What is the treatment(s)?
		- o Interesting facts about the disease that makes you go "NO WAY"
- 3. Step 3: Brochure template.
	- Use the template provided on the units project page to input your information.
	- Save template to your H drive. **DO NOT EDIT THE ORIGINAL FILE.** Save it first to your H drive.
	- Brochure should consist of the following:
		- o 3 or 4 graphics along with information researched
		- o Panel Cover Title and Student Name
		- $\circ$  2<sup>nd</sup> Panel Definition, Description
		- $\circ$  3<sup>rd</sup> Panel How spread / How to prevent
		- $\circ$  4<sup>th</sup> Panel How the body reacts
		- $5^{\text{th}}$  Panel Treatment
		- $\circ$  6<sup>th</sup> Panel Interesting facts
- 4. Step 4: Complete brochure.
	- Spelling and Grammar check
	- Print your brochure and fold correctly
	- Turn in completed

## Student name: \_\_\_\_\_\_\_\_\_\_\_\_\_\_\_\_\_\_\_\_\_\_\_\_Hour: \_\_\_\_\_\_

## Disease Brochure

## Scoring Guide

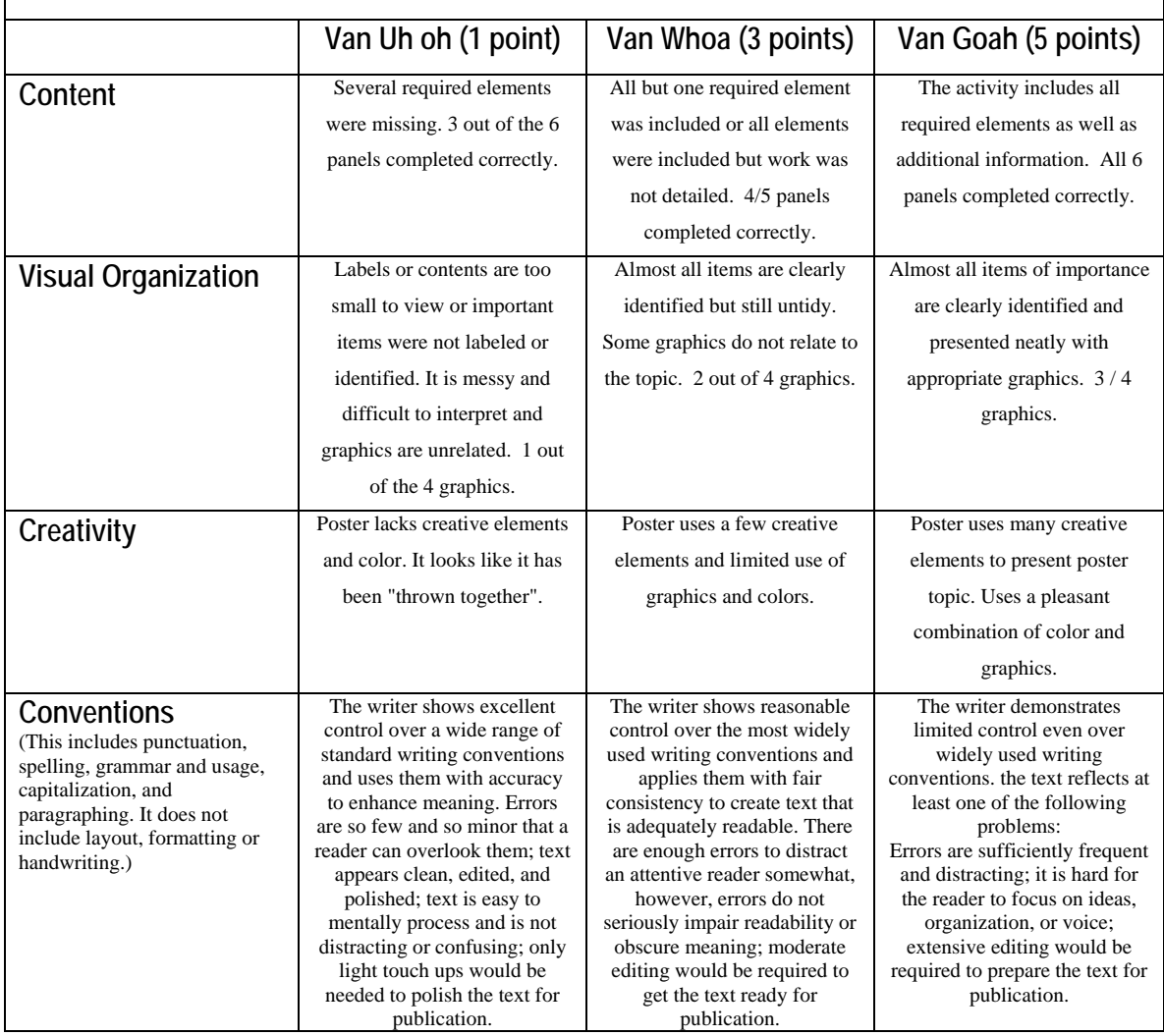

\_\_\_\_\_\_\_\_\_\_\_\_\_\_\_\_\_\_\_\_\_\_\_\_\_\_\_\_\_\_\_\_\_\_\_\_\_\_\_\_\_\_\_\_\_\_\_\_\_\_\_\_\_\_\_\_\_\_\_\_\_\_\_\_\_\_\_\_\_\_\_\_\_\_\_

\_\_\_\_\_\_\_\_\_\_\_\_\_\_\_\_\_\_\_\_\_\_\_\_\_\_\_\_\_\_\_\_\_\_\_\_\_\_\_\_\_\_\_\_\_\_\_\_\_\_\_\_\_\_\_\_\_\_\_\_\_\_\_\_\_\_\_\_\_\_\_\_\_\_\_\_\_\_

\_\_\_\_\_\_\_\_\_\_\_\_\_\_\_\_\_\_\_\_\_\_\_\_\_\_\_\_\_\_\_\_\_\_\_\_\_\_\_\_\_\_\_\_\_\_\_\_\_\_\_\_\_\_\_\_\_\_\_\_\_\_\_\_\_\_\_\_\_\_\_\_\_\_\_\_\_\_

\_\_\_\_\_\_\_\_\_\_\_\_\_\_\_\_\_\_\_\_\_\_\_\_\_\_\_\_\_\_\_\_\_\_\_\_\_\_\_\_\_\_\_\_\_\_\_\_\_\_\_\_\_\_\_\_\_\_\_\_\_\_\_\_\_\_\_\_\_\_\_\_\_\_\_\_\_\_

Comments: